## **Command Reference**

This section lists the HVR commands with short description. For more details about a command, click on the command name.

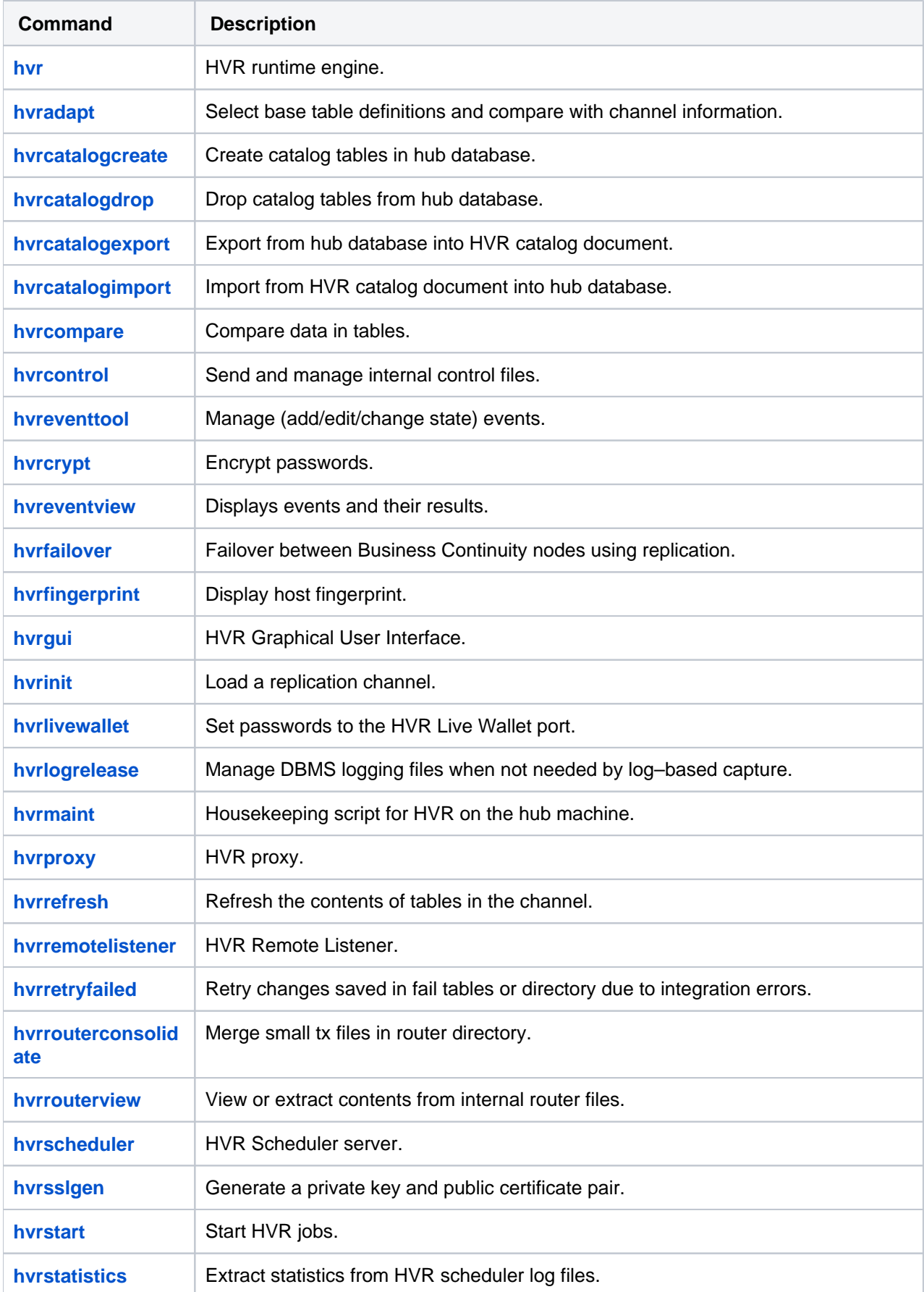

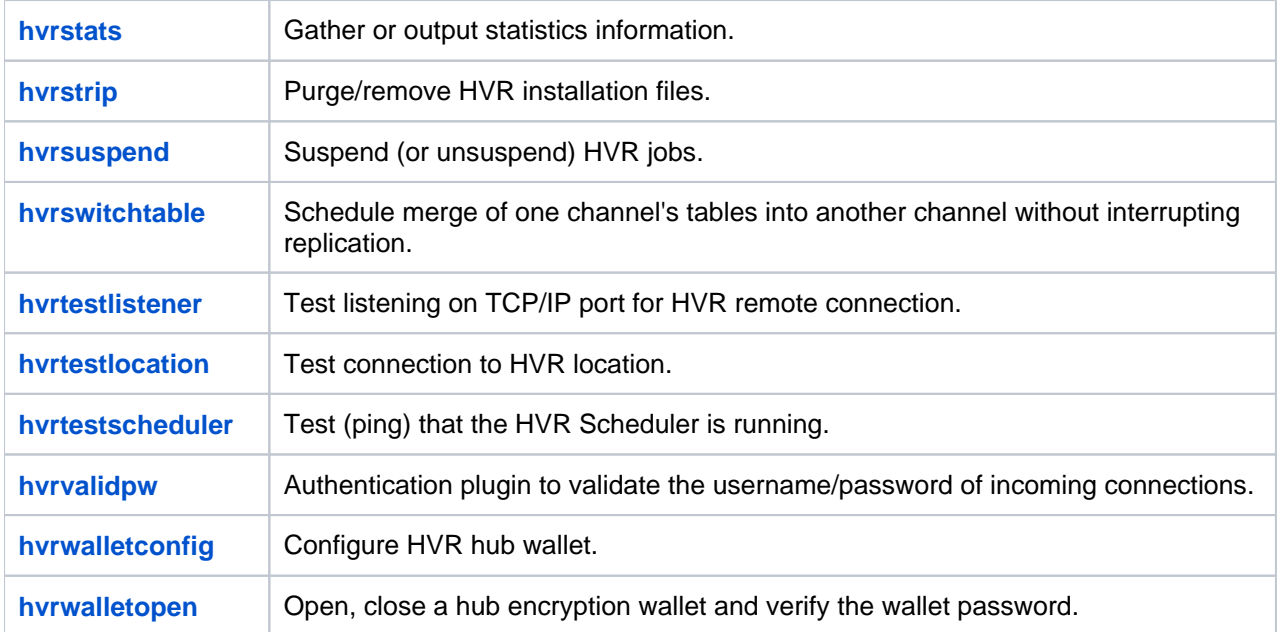